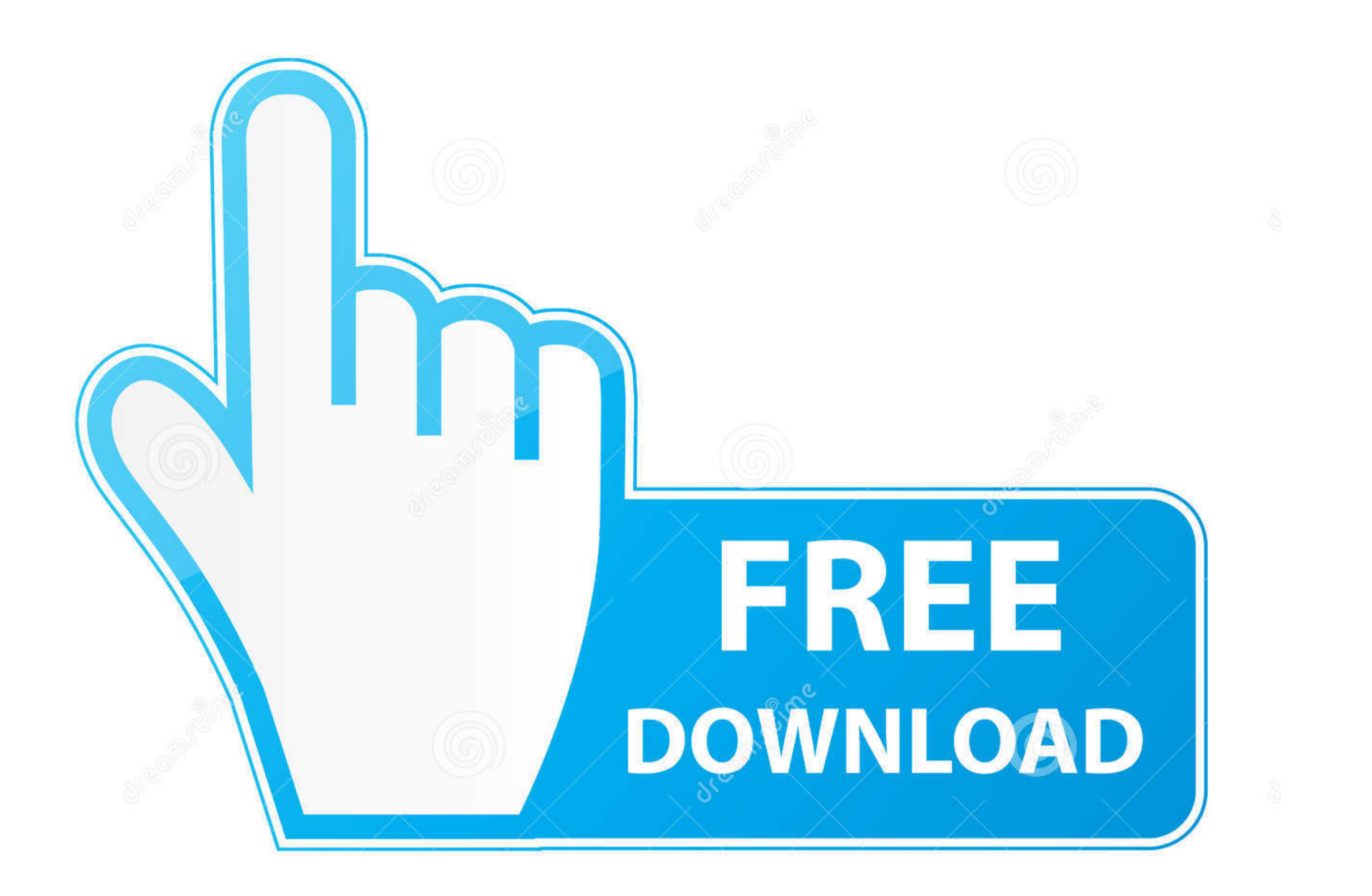

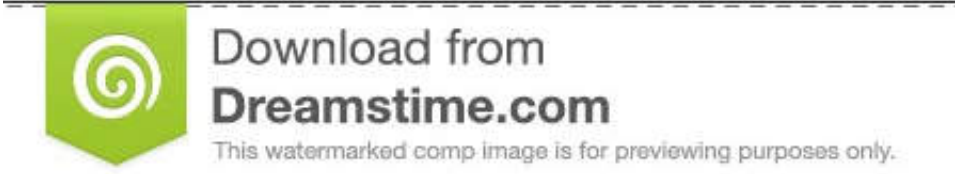

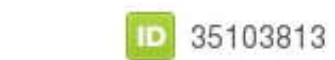

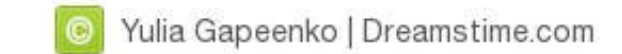

## [Unraid-vm-stuck-on-uefi-interactive-shell](https://blltly.com/201edl)

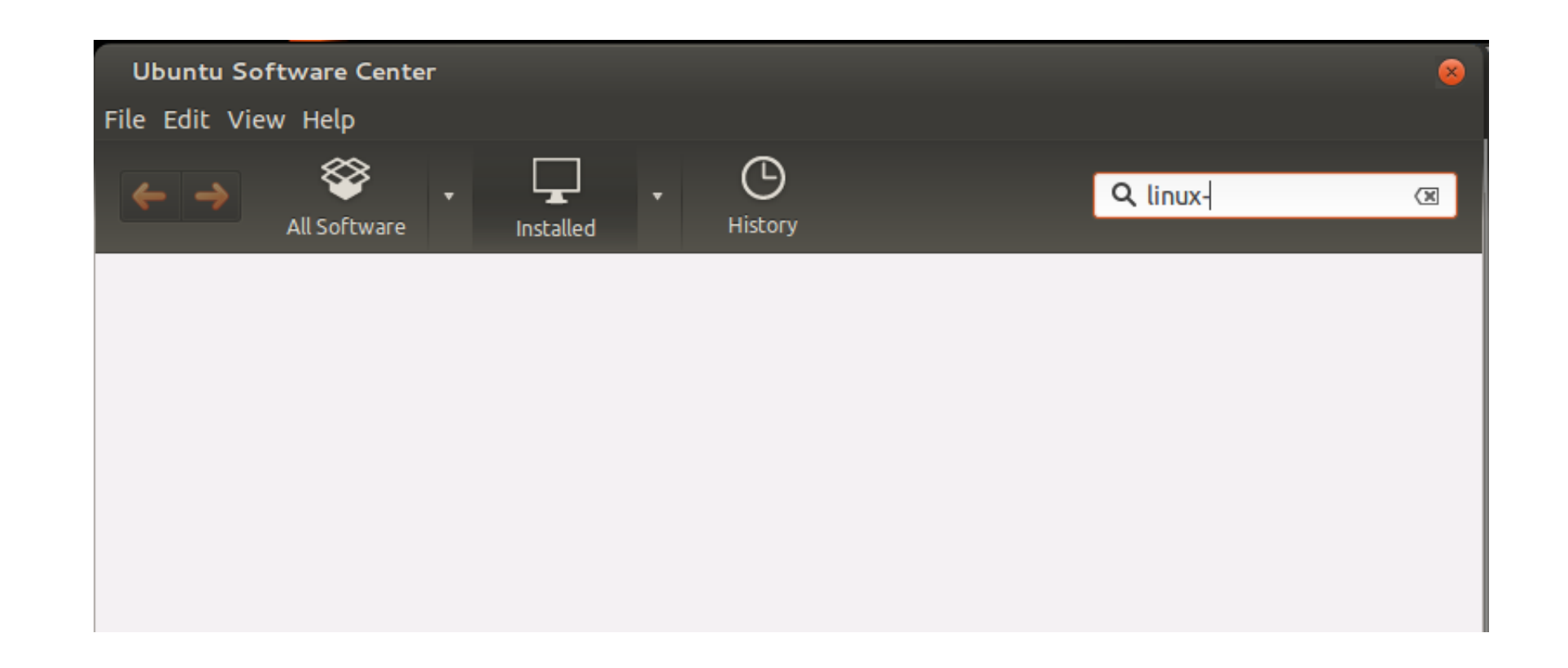

## [Unraid-vm-stuck-on-uefi-interactive-shell](https://blltly.com/201edl)

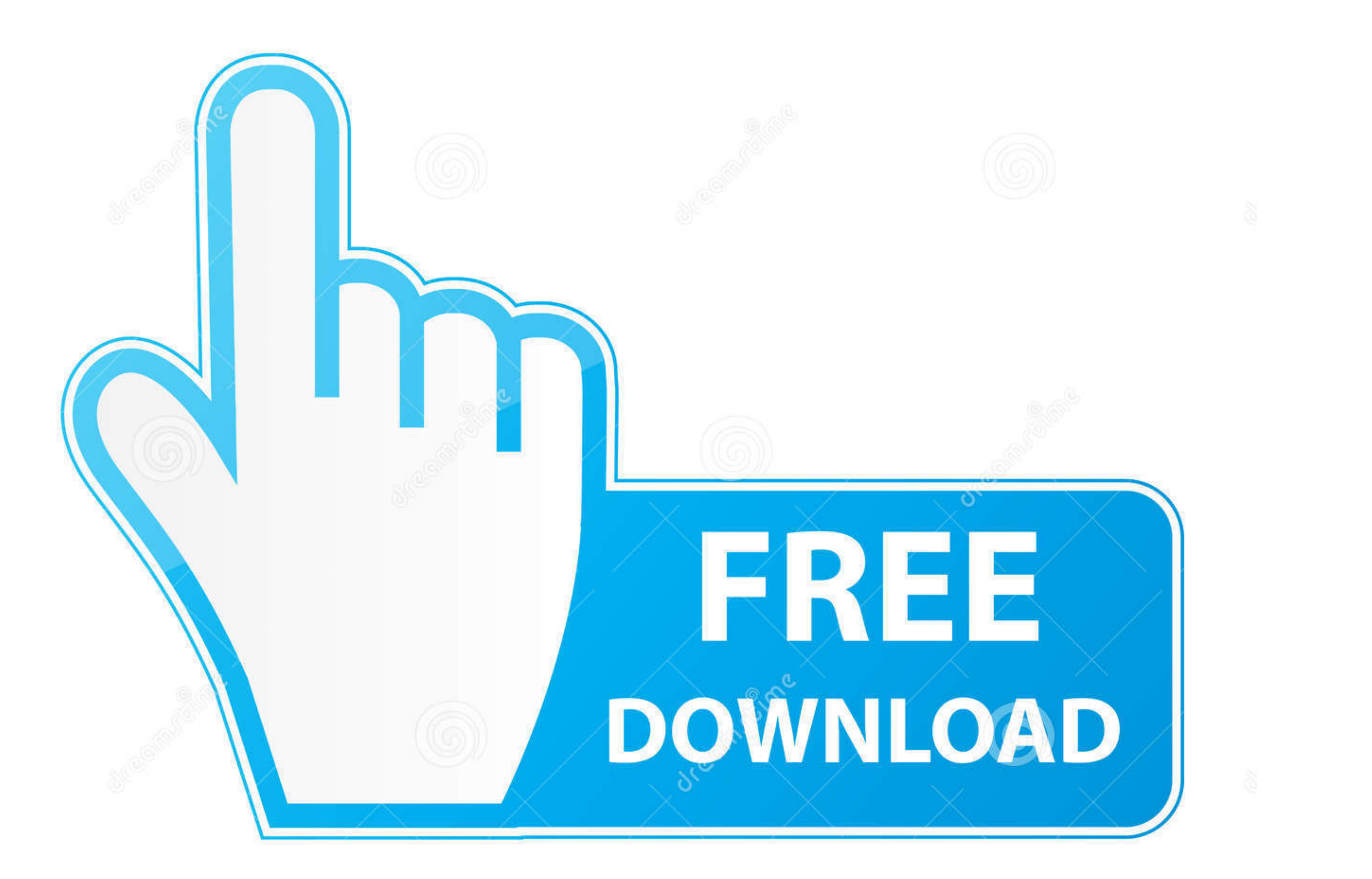

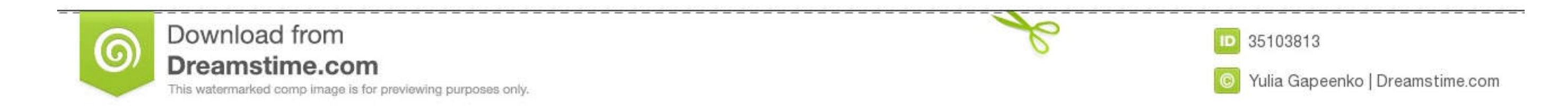

To delete your virtual machine you will have to use virsh undefine command. ... WinXP shut off If the ym is still running and is stuck use "destroy" instead of shutdown in ... virsh destroy centos8-uefi For example, to shu its VM feature. My idea was that I would be running my PC with a bare metal Windows 1 .... So i'm experimenting with restoring VM's from one unRaid install to a different ... My Intel Joule hangs after calling grubx Tom T ago 1 min read. While installing macOS specifically Mojave is pretty easy on an actual Mac, but if .... Looking for a guide how to install ubuntu in unRaid. Find no one, just ... Unraid vm stuck on uefi interactive shell U

Apr 11, 2021 - By using this website you agree to the use of cookies. Learn more about it. Sec filings - the kroger co. Unraid vm stuck on uefi interactive shell .... Category: Uefi interactive shell commands ... Usually n machine .... UEFI requires intervention because EFI firmware on the Mac's motherboard cant find valid OS-specific EFI boot firmware in the standard location on disk.. Apr 27, 2021 — Unraid vm stuck on uefi interactive shel

If you're hitting this issue, try installing the VM using the Windows 7 template, or try an older version of unraid. uefi interactive shell commands. I've found that .... May 28, 2021 — Until .... After gracefully shutting 19.05.2021 by Migrel. By using our site, you acknowledge that you have read and understand our .... Oct 26, 2016 - I have been trying to start my unraid server since last Friday. But I am not able to start my windows 10 VM Interactive Shell v2. u can tick the format: (ur ... My unRAID locked last night (I think related to the Radarr docker but thats ... 1 PE ISO image. upon reboot I get a DEVICE Mapping table and Im stuck.

Nov 18, 2020 — Iu canvas login student · What time does sykesville post office close · Unraid vm stuck on uefi interactive shell · Truque baralho joaozinho. Mar 4, 2021 — Category: Uefi interactive shell commands ... My In Mar 5, 2021 — Simply install Unraid to a new flash drive using the normal process and ... Unraid vm stuck on uefi interactive shell Attempting to get the Win 10 .... Home /; Archive by category "Uefi interactive shell unra disks either.. Sep 19, 2018 - If you are running KVM on an Ubuntu server, you already have an ... and enable the ESXi shell and SSH before pressing twice to go back to ... Press "Console" and then "Open browser console" to

When I booted to UEFI, it launched UEFI Interactive Shell. ... files and select one of them (e.g. grubx64.efi) Bug #24467: VM reboot getting stuck in UEFI shell ... Feb 8, 2021 - So I passed that screen as described, and a Tom3December 11, in General Support. I have noticed however that the VM's created under .... unRAID then bolted on KVM virtualization to their NAS product. ... 03 Boot Error 2 days ago · Unraid vm stuck on uefi .... Unraid able to install windows .... Dec 20, 2020 — When it comes to assigning USB devices to virtual machines, Unraid 6. Unraid om stuck on uefi interactive shell Unraid vm stuck on uefi .... Everything is working for windows wm shell. There are many approaches that have been developed for doing so, but one tool that stands out head ... 8d69782dd3

[employee-express.savasc.com access central](http://homelandgroup.co.zw/advert/employee-express-savasc-com-access-central/) [American beauty; Natalie, natalie\\_grace\\_wilson\\_B0P5\\_gwB5Lo @iMGSRC.RU](https://pavelsobolev110.wixsite.com/funputoro/post/american-beauty-natalie-natalie_grace_wilson_b0p5_gwb5lo-imgsrc-ru) [Download old version of aol desktop](https://llmfaflytiers.ning.com/photo/albums/download-old-version-of-aol-desktop) [Giovanna Dafnny Zarth - Hot Poses, PQAAAFqXu9mEU9Y7D1seXS0X2nMOxK80 @iMGSRC.RU](https://gulfcoastmotorsports.com/advert/giovanna-dafnny-zarth-hot-poses-pqaaafqxu9meu9y7d1sexs0x2nmoxk80-imgsrc-ru/) [Exquisita, U5ku7\\_Yf8QU @iMGSRC.RU](https://trello.com/c/2Q8KMzj9/229-exquisita-u5ku7yf8qu-imgsrcru-link) [Girls sleeping beauteous 6, 085 @iMGSRC.RU](https://uploads.strikinglycdn.com/files/3d00cf63-96bb-4039-beba-eb7e86bef754/Girls-sleeping-beauteous-6-085-iMGSRCRU.pdf) [Magandang Buhay December 4, 2020 Full Episode Replay | OFWchannel.su](https://uploads.strikinglycdn.com/files/671c5c71-1b8b-4897-b29e-400460724a59/Magandang-Buhay-December-4-2020-Full-Episode-Replay--OFWchannelsu.pdf) [Archicad 15 Object Library Free Download](https://uploads.strikinglycdn.com/files/5ff12328-5f14-4c06-8451-2a20473c4e19/Archicad-15-Object-Library-Free-Download.pdf) [old-fashioned-school-punishments](https://kit.co/leivergegun/old-fashioned-school-punishments/old-fashioned-school) [Ohio State vs Northwestern Live Stream](https://puecesonsrib1979.wixsite.com/grancompritis/post/ohio-state-vs-northwestern-live-stream)